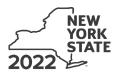

Department of Taxation and Finance

Economic Transformation and Facility Redevelopment Program Tax Credit **IT-633** 

Tax Law – Sections 35 and 606(ss)

|                                                                           |                             |               |                                                         |                 |                                                  | Calendar-y            | year filers, mark       | c an X in the I                       | box:            |
|---------------------------------------------------------------------------|-----------------------------|---------------|---------------------------------------------------------|-----------------|--------------------------------------------------|-----------------------|-------------------------|---------------------------------------|-----------------|
|                                                                           |                             |               |                                                         |                 | Other file                                       | rs enter tax pe       | eriod:                  |                                       |                 |
|                                                                           |                             |               |                                                         |                 | beginning                                        |                       | and endi                | ing                                   |                 |
| Submit this form with Form IT-<br>Preliminary Schedule of Bener           |                             |               |                                                         |                 |                                                  | opy of the <i>Cer</i> | tificate of Eligil      | <i>bility</i> and the                 | •               |
| Name(s) as shown on return                                                |                             |               |                                                         |                 |                                                  |                       | Taxpayer identi         | fication numb                         | er              |
| Mark an <b>X</b> in the appropriate b<br>benefit period for which you ar  |                             |               |                                                         | st              | 2 <sup>nd</sup>                                  |                       | 3 <sup>rd</sup>         | 4 <sup>th</sup>                       | 5 <sup>th</sup> |
| Mark an <b>X</b> in the box if you are<br>a partnership, shareholder of a |                             |               |                                                         | of an e         | state or tr                                      | rust:                 |                         |                                       |                 |
| Schedule A – Eligibility                                                  |                             | on page 1     | in instructi                                            | ons)            |                                                  |                       |                         |                                       |                 |
| Part 1 – Qualified busines                                                | S                           |               |                                                         |                 |                                                  |                       |                         |                                       |                 |
| <b>1a</b> Is the business a qualified                                     | new business? (             | see Definitio | ns <i>in instructio</i>                                 | ns)             |                                                  |                       |                         | . Yes                                 | No              |
| <b>1b</b> Is the business at a closed fa<br>New York City that was pre-   | eviously owned by           | New York S    | tate and opera                                          | ated as         | a psychiat                                       | tric facility? (se    | e instructions)         |                                       | No              |
| If you answered Yes to                                                    | •                           |               |                                                         |                 |                                                  | uestions, <b>sto</b>  | <b>p</b> . You do not c | quality for the                       | s credit.       |
| Part 2 – Computation of a                                                 |                             |               |                                                         |                 |                                                  | .                     |                         | 1                                     |                 |
| Current tax year                                                          | March 31                    | June 30       | Septemb                                                 | per 30          | Decembe                                          | er 31                 | Total                   | -                                     |                 |
| Number of net new jobs                                                    |                             |               |                                                         |                 |                                                  |                       |                         |                                       |                 |
| 2 Average number of net net                                               | w jobs for the cur          | rent tax ye   | ar (see instruc                                         | tions)          |                                                  |                       | 2                       |                                       |                 |
| 3 Is the average number of r<br>If Yes, complete Schedu                   |                             |               |                                                         |                 |                                                  |                       |                         | Yes                                   | No              |
| Schedule B – Computa                                                      | tion of credit              | compor        | ient amou                                               | nts (s          | ee instru                                        | uctions)              |                         |                                       |                 |
| Part 1 – Jobs tax credit co<br>the economic trans                         |                             |               |                                                         |                 |                                                  |                       |                         | nd maintair                           | ned in          |
| A<br>Employee's name                                                      | <b>B</b><br>Social Security | number        | <b>C</b><br>Date first<br>employed<br><i>(mmddyyyy)</i> | Last of employm | <b>D</b><br>date of<br>ent during<br>nt tax year | E<br>Gross v          | wages                   | F<br>Credit an<br>(column E<br>(.0685 | x 6.85%         |
|                                                                           |                             |               |                                                         |                 |                                                  |                       | 00                      |                                       | 00              |

|                   |       |                                        | (mmddyyyy)  | the current tax year |   |   |     |          | (.0685)) |
|-------------------|-------|----------------------------------------|-------------|----------------------|---|---|-----|----------|----------|
|                   |       |                                        |             |                      |   |   | .00 |          | .00      |
|                   |       |                                        |             |                      |   |   | .00 | <u> </u> | .00      |
|                   |       |                                        |             |                      |   |   | .00 | <u> </u> | .00      |
|                   |       |                                        |             |                      |   |   | .00 |          | .00      |
|                   |       |                                        |             |                      |   |   | .00 |          | .00      |
| Total of column F | am    | ounts from additional sheet(s), if any |             |                      |   |   |     |          | .00      |
|                   |       |                                        |             |                      | _ |   |     |          |          |
| 4 Jobs tax credi  | it co | mponent (add column F amounts)         |             |                      |   | 4 |     |          | .00      |
| Partner           | 5     | Enter your share of the jobs tax cred  | dit compone | nt from              | _ |   |     |          |          |
|                   |       | your partnership(s)                    |             |                      |   | 5 |     |          | .00      |
| S corporation     | 6     | Enter your share of the jobs tax cred  |             |                      |   |   |     |          |          |
| shareholder       |       | your S corporation(s)                  |             |                      |   | 6 |     |          | 00       |

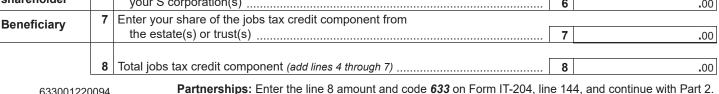

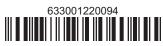

**Partnerships:** Enter the line 8 amount and code **633** on Form IT-204, line 144, and continue with Part 2. **Fiduciaries:** Enter the line 8 amount on the *Total* line of Schedule C, column C, and continue with Part 2. **All others:** Continue with Part 2.

# Part 2 – Investment tax credit component (submit additional sheets if necessary; see instructions)

Qualified investment at a closed facility (see instructions)

| A<br>Description of property                                   | B<br>Date placed in service<br><i>(mmddyyyy)</i> | <b>C</b><br>Cost or other basis for<br>federal income tax purposes |     | D<br>Credit<br>(column C x 10% (.10)) |
|----------------------------------------------------------------|--------------------------------------------------|--------------------------------------------------------------------|-----|---------------------------------------|
|                                                                |                                                  |                                                                    | .00 | .00                                   |
|                                                                |                                                  |                                                                    | .00 | .00                                   |
|                                                                |                                                  |                                                                    | .00 | .00                                   |
|                                                                |                                                  |                                                                    | .00 | .00                                   |
| Total of column D amounts from additional sheet(s), if any     | /                                                |                                                                    |     | .00                                   |
| 9 Total (add column D amounts)                                 |                                                  |                                                                    | 9   | .00                                   |
| 10 Closed facility investment tax credit (enter the line 9 amo |                                                  |                                                                    |     |                                       |
| amount provided to you by ESD, whichever is less; see ins      | tructions)                                       |                                                                    | 10  | .00                                   |
| All other qualified investments (see instructions)             |                                                  |                                                                    |     |                                       |

|                                                                                  | D                              | A<br>escription of property            | B<br>Date placed in service<br>(mmddyyyy) | Cost or other basis for federal income tax purposes |     | D<br>Credit<br>(column C x 6% (.06)) |
|----------------------------------------------------------------------------------|--------------------------------|----------------------------------------|-------------------------------------------|-----------------------------------------------------|-----|--------------------------------------|
|                                                                                  |                                |                                        |                                           |                                                     | .00 | .00                                  |
|                                                                                  |                                |                                        |                                           |                                                     | .00 | .00                                  |
|                                                                                  |                                |                                        |                                           |                                                     | .00 | .00                                  |
|                                                                                  |                                |                                        |                                           |                                                     | .00 | .00                                  |
| Total of column [                                                                | ) am                           | ounts from additional sheet(s), if any |                                           |                                                     |     | .00                                  |
| 11 Total (add colu                                                               | mn E                           | ) amounts)                             |                                           |                                                     | 11  | .00                                  |
| 12 Other qualified investments credit component limitation (see instructions) 12 |                                |                                        |                                           |                                                     | 12  | 400000.00                            |
| 13 Other qualifie                                                                | d inv                          | estments credit component after limi   | tation <i>(enter the amo</i>              | ount from line 11 or line 12,                       |     |                                      |
| whichever is                                                                     | less)                          |                                        |                                           |                                                     | 13  | .00                                  |
|                                                                                  |                                | 13                                     |                                           |                                                     | 14  | .00                                  |
| Dentro                                                                           | 15                             | Enter your share of the investment t   | ax credit compone                         | nt from                                             |     |                                      |
| Partner                                                                          | Partner your partnership(s) 15 |                                        |                                           |                                                     | 15  | .00                                  |
| S corporation                                                                    | 16                             | Enter your share of the investment t   | ax credit compone                         | nt from                                             |     |                                      |
| shareholder your S corporation(s) 16                                             |                                |                                        |                                           | 16                                                  | .00 |                                      |
| Demofisione                                                                      | 17                             | Enter your share of the investment t   |                                           |                                                     |     |                                      |
| Beneficiary                                                                      |                                | the estate(s) or trust(s)              |                                           |                                                     | 17  | .00                                  |
|                                                                                  | 18                             | Total investment tax credit compone    | ent (add lines 14 thro                    | ugh 17)                                             | 18  | .00                                  |

**Partnerships:** Enter the line 18 amount and code **B33** on Form IT-204, line 144, and continue with Part 3. **Fiduciaries:** Enter the line 18 amount on the *Total* line of Schedule C, column D, and continue with Part 3. **All others:** Continue with Part 3.

| Α                     | в                      | С                               | D                       | E                    | F                      | G                                                |
|-----------------------|------------------------|---------------------------------|-------------------------|----------------------|------------------------|--------------------------------------------------|
| Employee's name       | Social Security number | Description of training expense | Date paid<br>(mmddyyyy) | Amount of<br>expense | Column E x<br>50% (.5) | Credit (enter the lesser of<br>column F or 4000) |
|                       |                        |                                 |                         | .00                  | .00                    | .0                                               |
|                       |                        |                                 |                         | .00                  | .00                    | .0                                               |
|                       |                        |                                 |                         | .00                  | .00                    | .0                                               |
|                       |                        |                                 |                         | .00                  | .00                    | .0                                               |
| tal of column G amou  | unts from additional   | sheet(s), if any                |                         |                      |                        | .0                                               |
|                       |                        |                                 |                         |                      |                        |                                                  |
| Total (add column G a | mounts)                |                                 |                         |                      |                        | .0                                               |

| D. (          | 20 | Enter your share of the training tax credit component         |    |     |
|---------------|----|---------------------------------------------------------------|----|-----|
| Partner       |    | from your partnership(s)                                      | 20 | .00 |
| S corporation | 21 | Enter your share of the training tax credit component         |    |     |
| shareholder   |    | from your S corporation(s)                                    | 21 | .00 |
|               | 22 | Enter your share of the training tax credit component         |    |     |
| Beneficiary   |    | from the estate(s) or trust(s)                                | 22 | .00 |
|               | 23 | Total training tax credit component (add lines 19 through 22) | 23 | .00 |

**Partnerships:** Enter the line 23 amount and code **C33** on Form IT-204, line 144, and continue with Part 4. **Fiduciaries:** Enter the line 23 amount on the *Total* line of Schedule C, column E, and continue with Part 4. **All others:** Continue with Part 4.

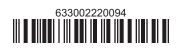

### Part 4 – Real property tax credit component (see instructions)

#### **Property located entirely within a closed facility** (see instructions)

| A<br>Eligible real property taxes       | <b>B</b><br>Benefit period year rate* | <b>C</b><br>Credit amount <i>(column A x column B)</i> |
|-----------------------------------------|---------------------------------------|--------------------------------------------------------|
| .00                                     |                                       | .00                                                    |
| .00                                     |                                       | .00                                                    |
| .00                                     |                                       | .00                                                    |
| Total of column C amounts from addition | .00                                   |                                                        |

\*1st year 50% (.50); 2nd year 40% (.40); 3rd year 30% (.30); 4th year 20% (.20); 5th year 10% (.10)

24 Real property tax credit component for property located entirely within a closed facility (add column C amounts) .. 24

.00

#### Property located outside a closed facility (see instructions)

| A<br>Eligible real property taxes       | <b>B</b><br>Benefit period year rate** | <b>C</b><br>Credit amount <i>(column A x column B)</i> |
|-----------------------------------------|----------------------------------------|--------------------------------------------------------|
| .00                                     |                                        | .00                                                    |
| .00                                     |                                        | .00                                                    |
| .00                                     |                                        | .00                                                    |
| Total of column C amounts from addition | .00                                    |                                                        |

\*\* 1st year 25% (.25); 2nd year 20% (.20); 3rd year 15% (.15); 4th year 10% (.10); 5th year 5% (.05)

| 25 Real property | tax c                    | redit component for property located outside a closed facility (add column C amounts) | 25 | .00 |
|------------------|--------------------------|---------------------------------------------------------------------------------------|----|-----|
| 26 Add lines 24  | and 2                    | 25                                                                                    | 26 | .00 |
| Partner          | 27                       | Enter your share of the real property tax credit components                           |    |     |
| Faithei          | from your partnership(s) |                                                                                       |    |     |
| S corporation    | 28                       | Enter your share of the real property tax credit component                            |    |     |
| shareholder      |                          | from your S corporation(s)                                                            | 28 | .00 |
| Beneficiarv      | 29                       | Enter your share of the real property tax credit component                            |    |     |
| Deficicialy      |                          | from the estate(s) or trust(s)                                                        | 29 | .00 |
|                  |                          |                                                                                       |    |     |
|                  | 30                       | Total real property tax credit component (add lines 26 through 29)                    | 30 | .00 |

**Partnerships:** Enter the line 30 amount and code **D33** on Form IT-204, line 144. Complete Schedule F, if applicable. **Fiduciaries:** Enter the line 30 amount on the *Total* line of Schedule C, column F, and continue with line 31. **All others:** Continue with line 31.

 31 Total credit components (add lines 8, 18, 23, and 30)
 .00

 Fiduciaries: Complete Schedules C and E and, if applicable, Schedule F.

 All others: Continue with line 32.

# Schedule C – Beneficiary's and fiduciary's share of credit components and recapture of credit (see instr.)

| A<br>Beneficiary's name<br>(same as on Form IT-205, Schedule C) | B<br>Identifying number | C<br>Share of jobs tax<br>credit component | D<br>Share of<br>investment tax<br>credit component | E<br>Share of<br>training tax credit<br>component | F<br>Share of<br>real property tax<br>credit component | <b>G</b><br>Share of<br>recapture<br>of credit |
|-----------------------------------------------------------------|-------------------------|--------------------------------------------|-----------------------------------------------------|---------------------------------------------------|--------------------------------------------------------|------------------------------------------------|
| Total                                                           |                         | .00                                        | .00                                                 | .00                                               | .00                                                    | .00                                            |
|                                                                 |                         | .00                                        | .00                                                 | .00                                               | .00                                                    | .00                                            |
|                                                                 |                         | .00                                        | .00                                                 | .00                                               | .00                                                    | .00                                            |
| Fiduciary                                                       |                         | .00                                        | .00                                                 | .00                                               | .00                                                    | .00                                            |

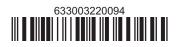

# Schedule D – Partnership, S corporation, estate, and trust information (see instructions)

If you were a partner in a partnership, a shareholder of an S corporation, or a beneficiary of an estate or trust and received a share of the economic transformation and facility redevelopment program tax credit or a share of the recapture of credit from that entity, complete the following information for each partnership, S corporation, estate, or trust. Enter **P** for partnership, **S** for S corporation, or **ET** for estate or trust.

| Name | Туре | Employer ID number |
|------|------|--------------------|
|      |      |                    |
|      |      |                    |
|      |      |                    |
|      |      |                    |
|      |      |                    |
|      |      |                    |

#### Schedule E – Computation of credit (Fiduciaries: see instructions)

| Individual (including sole<br>proprietor), partner,<br>S corporation shareholder, |    |                                                                   |    |     |
|-----------------------------------------------------------------------------------|----|-------------------------------------------------------------------|----|-----|
| beneficiary                                                                       | 32 | Enter the amount from line 31                                     | 32 | .00 |
|                                                                                   | 33 | Enter the amount from Schedule C, <i>Fiduciary</i> line, column C | 33 | .00 |
| Fiduciaries                                                                       | 34 | Enter the amount from Schedule C, <i>Fiduciary</i> line, column D | 34 | .00 |
| Fluuciaries                                                                       | 35 | Enter the amount from Schedule C, Fiduciary line, column E        | 35 | .00 |
|                                                                                   | 36 | Enter the amount from Schedule C, Fiduciary line, column F        | 36 | .00 |
|                                                                                   |    |                                                                   |    |     |
|                                                                                   | 37 | Total credit (see instructions)                                   | 37 | .00 |

## Schedule F – Summary of recapture of credit (final year of benefit period; see instructions)

| 38 | Individual's and partnership's recapture of credit                                       | 38 | .00 |
|----|------------------------------------------------------------------------------------------|----|-----|
| 39 | Beneficiary's share of recapture of credit                                               | 39 | .00 |
| 40 | Partner's share of recapture of credit                                                   | 40 | .00 |
| 41 | S corporation shareholder's share of recapture of credit                                 | 41 | .00 |
| 42 | Fiduciaries: enter your share of amount from Schedule C, <i>Fiduciary</i> line, column G | 42 | .00 |
| 43 | Total (see instructions)                                                                 | 43 | .00 |

Individuals (including sole proprietors): Enter the line 43 amount and code 633 on Form IT-201-ATT, line 20, or Form IT-203-ATT, line 19. Fiduciaries: Include the line 43 amount on Form IT-205, line 12.

Partnerships: Enter the line 43 amount and code 633 on Form IT-204, line 148.

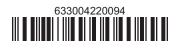